# ИНСТРУКЦИЯ ПО ЗАПОЛНЕНИЮ ЗАЯВЛЕНИЯ О РАСПОРЯЖЕНИИ СРЕДСТВАМИ (ЧАСТЬЮ) СРЕДСТВ МАТЕРИНСКОГО (СЕМЕЙНОГО) КАПИТАЛА НА ПОЛУЧЕНИЕ ЕЖЕМЕСЯЧНОЙ ВЫПЛАТЫ ДО ДОСТИЖЕНИЯ РЕБЕНКОМ ВОЗРАСТА ТРЕХ ЛЕТ НА ПОРТАЛЕ ГОСУСЛУГИ (ПРИ ПОДАЧЕ ЗАЯВЛЕНИЯ ЛИЧНО)

1. Зайдите на портал Госуслуги gosuslugi.ru, в поисковой строке наберите наименование услуги «Рассмотрение заявления о распоряжении средствами (частью средств) материнского (семейного) капитала на получение ежемесячной выплаты до достижения ребенком возраста трех лет»

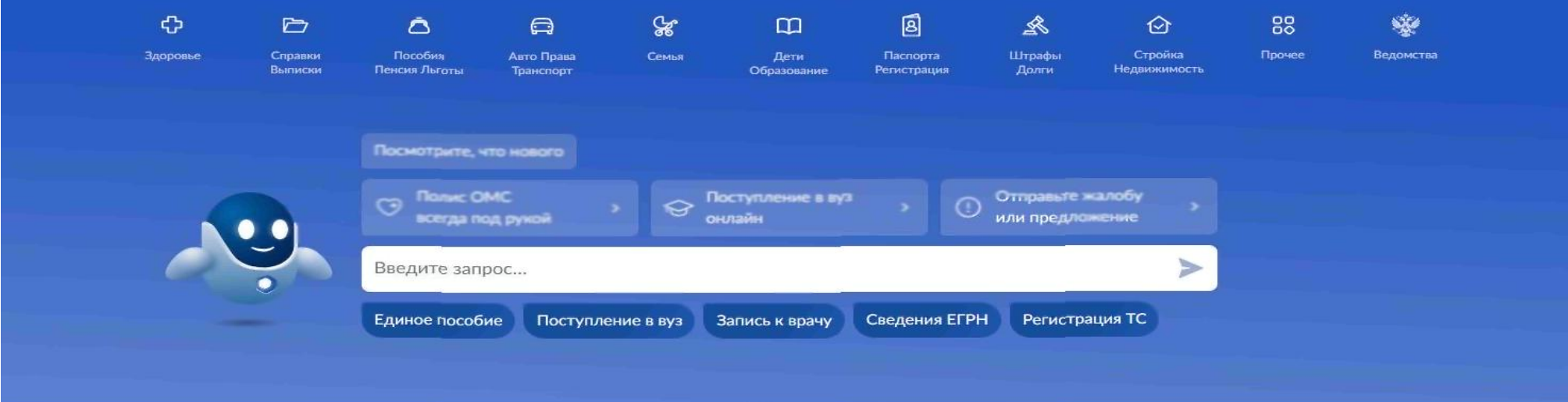

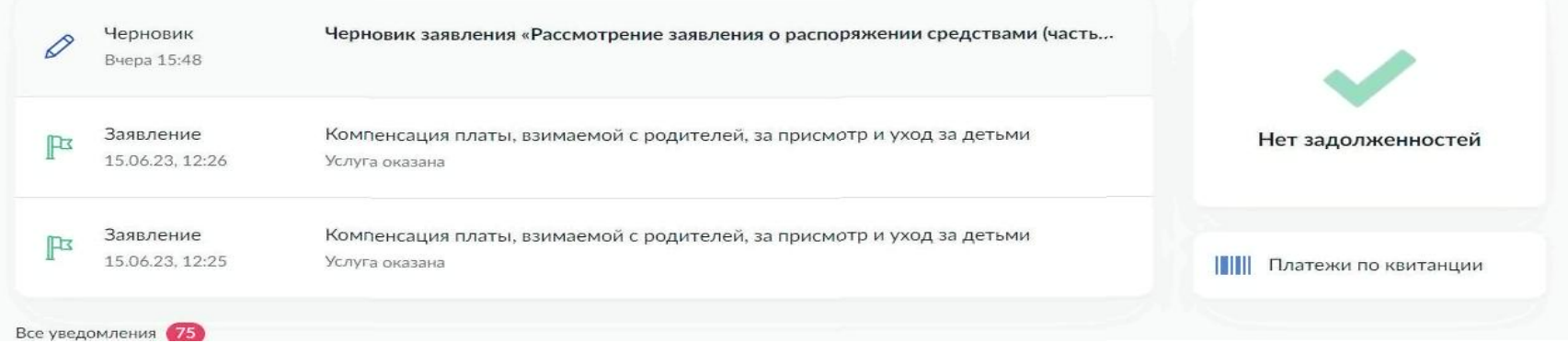

### 2. При подаче заявления обратите особое внимание на желтое поле с восклицательным знаком и надписью «Внимание!»

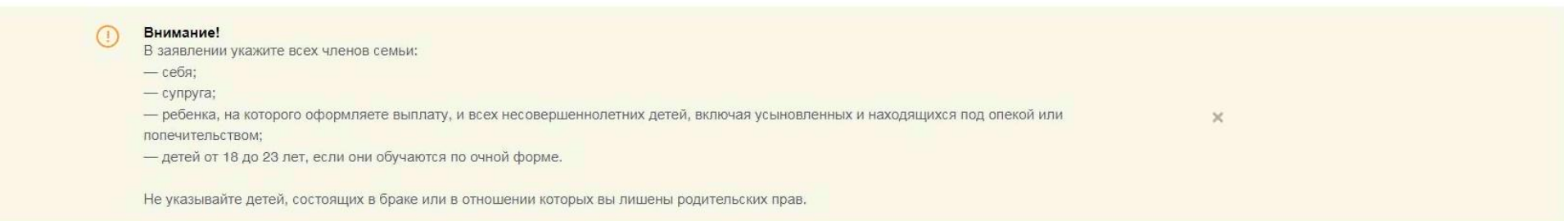

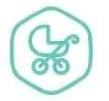

Рассмотрение заявления о распоряжении<br>средствами (частью средств) материнского<br>(семейного) капитала на получение ежемесячной выплаты до достижения ребенком возраста трех лет

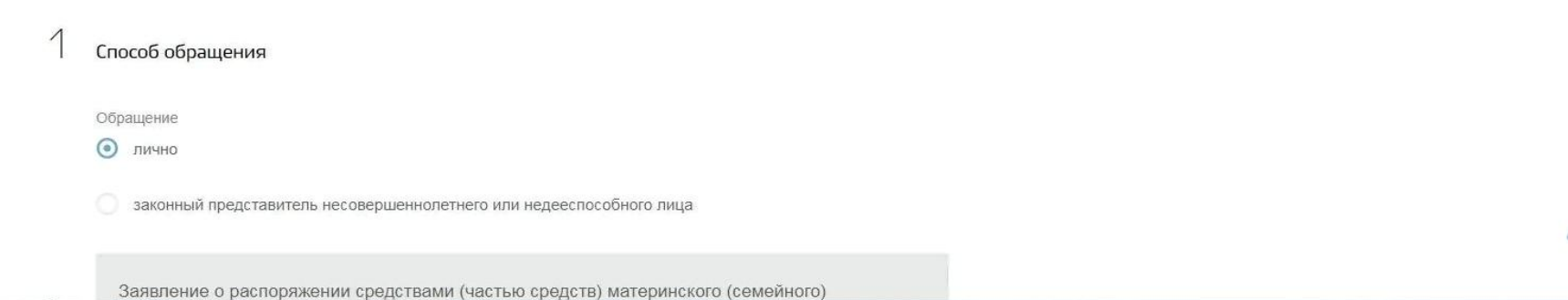

3. Выберите, от имени кого подается заявление

# Способ обращения

Обращение

ЛИЧНО (•)

законный представитель несовершеннолетнего или недееспособного лица

Заявление о распоряжении средствами (частью средств) материнского (семейного) капитала на получение ежемесячной выплаты до достижения ребенком возраста трех лет рассматривается территориальным органом Социального фонда России в случае представления заявителем (его представителем) необходимых документов в территориальный орган Социального фонда России в срок не позднее трех дней со дня направления заявления

4. Укажите статус заявителя - мать.

Введите данные заявителя – ФИО, телефон, дату рождения, СНИЛС, а также выберите принадлежность к гражданству

при наличии

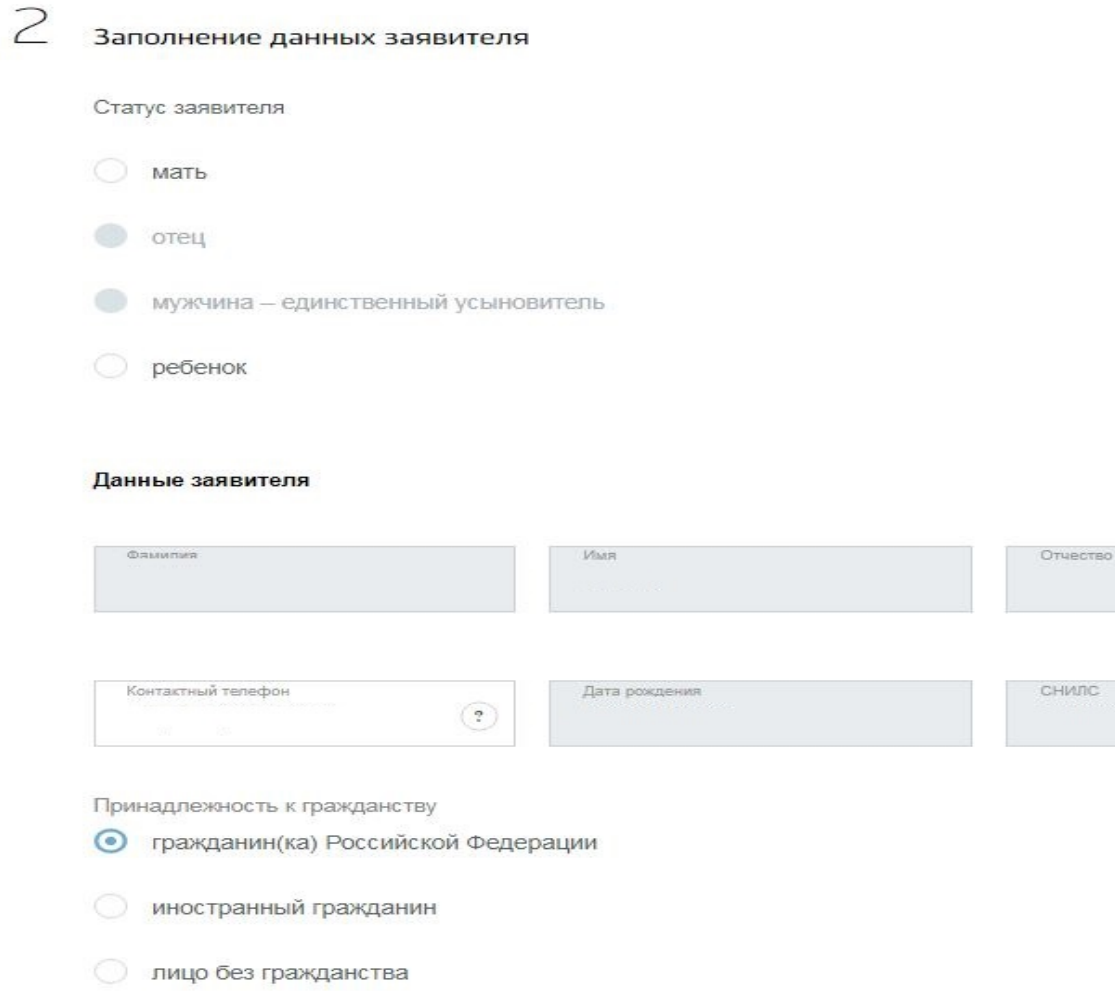

5. Введите данные документа, удостоверяющего личность заявителя, а также сведения о ребенке, в связи с рождением (усыновлением) которого возникло право на выплату- дата рождения, ФИО, а также принадлежность к гражданству

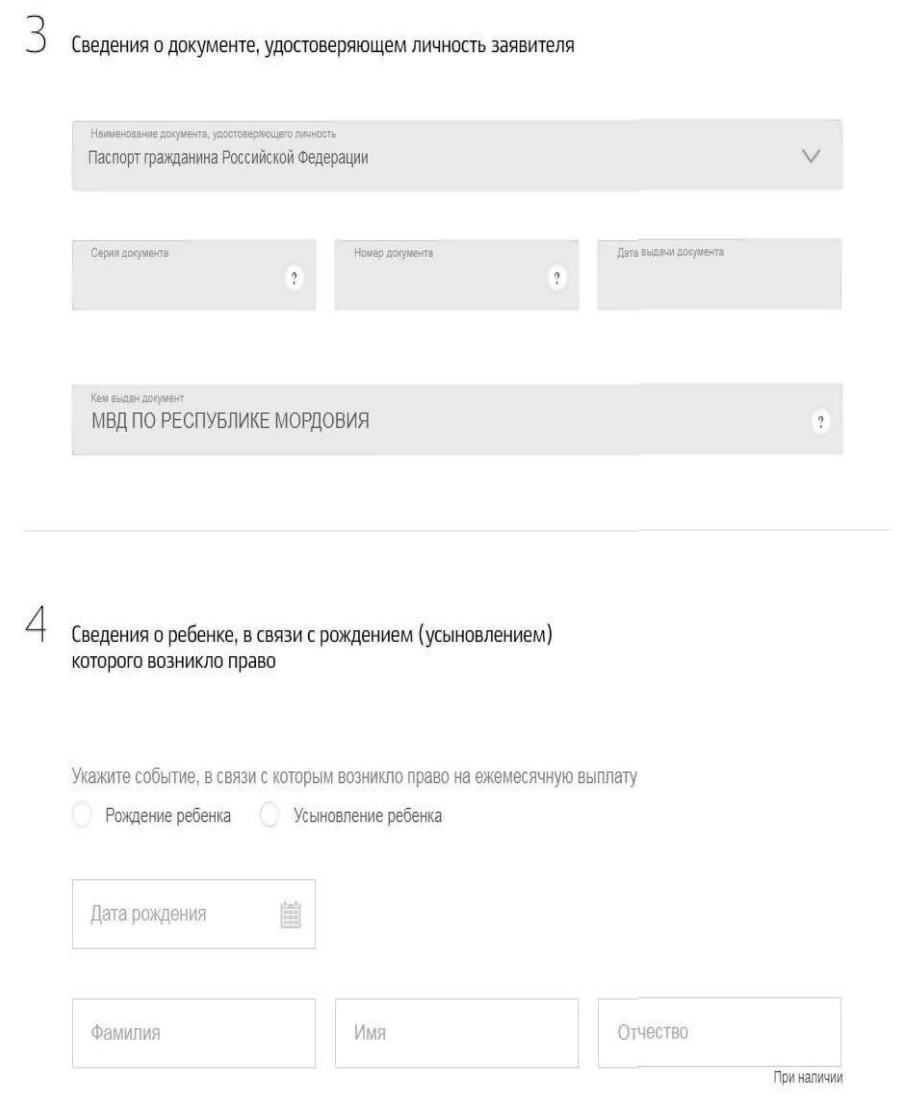

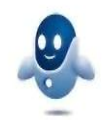

6. Введите сведения об адресе места жительства заявителя. Пункт 6 заполнения не требует, информация в нем отображается автоматически

 $5$  Сведения об адресе места жительства заявителя

Адрес места жительства заявителя

 $6\,$  Сведения о направлении средств (части средств)<br>материнского (семейного) капитала на ежемесячную<br>выплату за счет средств материнского (семейного) капитала

Прошу назначить ежемесячную выплату за счет средств материнского (семейного)

капитала. Настоящим заявлением подтверждаю: средства перечислять

# 7. Заполните реквизиты кредитной организации и получателя

Сведения о направлении средств (части средств)<br>материнского (семейного) капитала на ежемесячную выплату за счет средств материнского (семейного) капитала

Прошу назначить ежемесячную выплату за счет средств материнского (семейного)

капитала. Настоящим заявлением подтверждаю: средства перечислять

#### 8 Реквизиты кредитной организации

БИК или наименование банка получателя

 $\vee$ 

### Ручной ввод реквизитов

### $($ ) Внимание!

Проверьте реквизиты При выборе банка из выпадающего списка проверьте все реквизиты: - номер вашего счёта из 20 цифр - БИК (банковский идентификационный код)

 $=$  ronnechoursurrywir cust

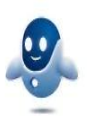

### 9 Реквизиты получателя

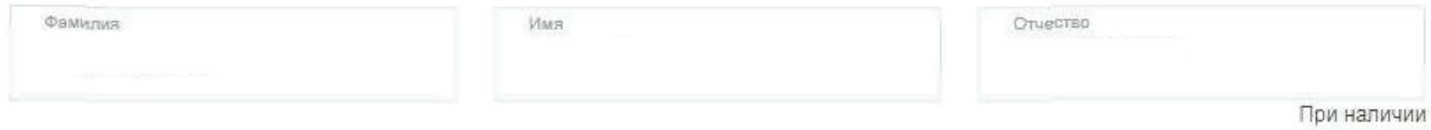

Счет в кредитной организации, открытый на имя получателя

Назначение платежа Ежемесячная выплата 8. Введите сведения о составе семьи. Для добавления следующего члена семьи необходимо нажать на кнопку «Добавить». **Обращаем внимание, что должны быть указаны все члены семьи: вы, супруг, все несовершеннолетние дети (дети от 18 до 23 лет, если они обучаются по очной форме)!**

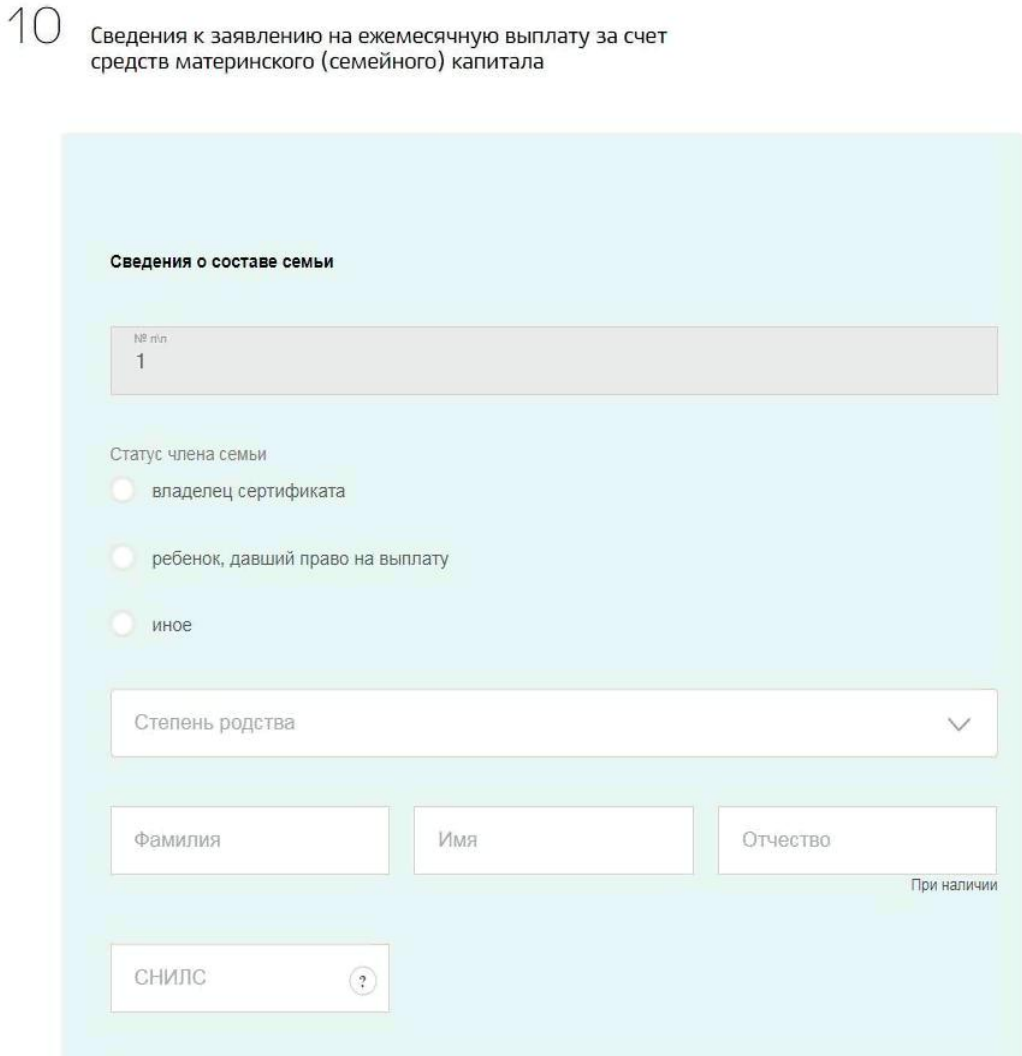

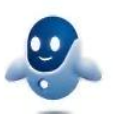

9. Введите данные сертификата и выберите территориальный орган СФР, в который подаете заявление

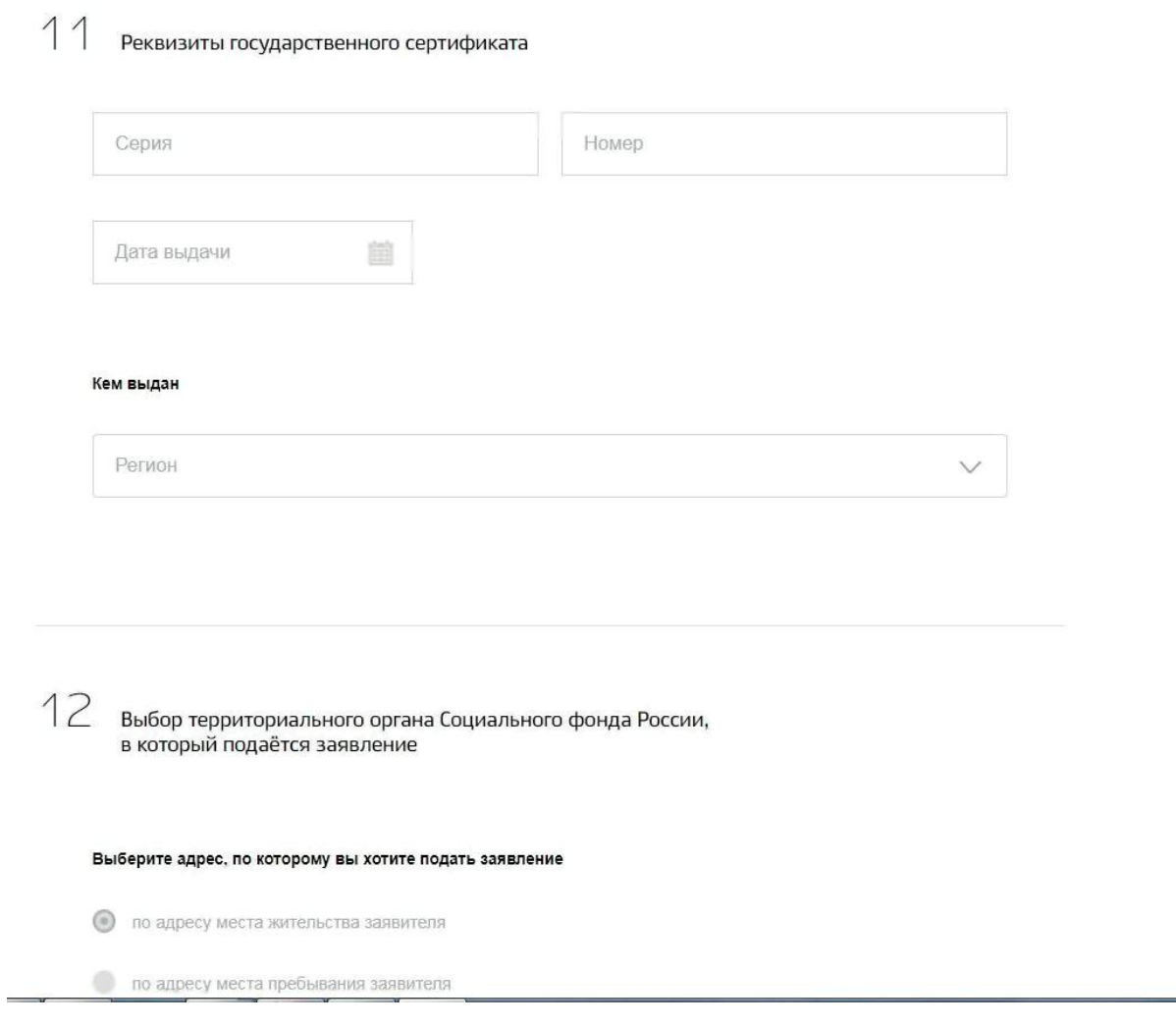

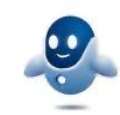

10. Проставьте галки, соглашаясь с правилами предоставления услуги, и нажмите «Подать заявление»

### Выберите адрес, по которому вы хотите подать заявление

по адресу места жительства заявителя

по адресу места пребывания заявителя

по адресу места фактического проживания заявителя

# Наименование территориального органа СФР: УПФР в городском округе<br>Саранск Республики Мордовия

Ваше заявление будет рассмотрено

#### 13 Правила предоставления услуги

Об ответственности за достоверность указанных в заявлении и представленных сведений, предупреждена (предупрежден)

Об обязанности сообщать о наступлении обстоятельств, влияющих на установление выплаты, не позднее 1 месяца с момента наступления события предупреждена (предупрежден)

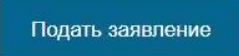

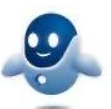